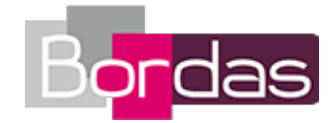

# **Myriade 3<sup>e</sup> - Édition 2016**

# Liste des ressources téléchargées

### **Livret Algorithmique et programmation**

- **Livre du professeur :** Livret Algorithmique et programmation • 702623 Extraits\_LDP\_3e\_WEB.pdf - **Les fichiers logiciels :** Livret Algorithmique et programmation - Fichiers Scratch • Fichiers Scratch Myriade 3 prof livret algo prog.zip

# **Chapitre 1 - Arithmétique**

#### **Les problèmes DUDU**

- **Les problèmes DUDU :** Chapitre 1 - Le nouveau jeu de Julien • 733295\_01\_DUDU.mp4 - **Les problèmes DUDU :** La grille du DUDU-GAME • 733295\_01\_DUDU.jpg

#### **Objectif 1**

- **Vidéos des objectifs :** Objectif 1 - Déterminer les diviseurs d'un nombre • M3\_01\_01\_WEB.mp4

### **Objectif 2**

- **Vidéos des objectifs :** Objectif 2 - Rendre une fraction irréductible • M3\_01\_02\_WEB.mp4 - **Livre du professeur :** Le livre du professeur - Chapitre 1 - Arithmétique • 733296 LDP 3e\_chap1\_WEB.pdf - **Cherchons ensemble :** Cherchons ensemble - Chapitre 1 - Arithmétique • M3\_C01\_cherchons.doc - **Les fichiers logiciels :** Les fichiers logiciels - Chapitre 1 - Arithmétique • Fichiers\_logiciels\_Myriade\_3\_prof\_chapitre\_1.zip - **QCM - Faire le point :** QCM - Faire le point - Chapitre 1 - Arithmétique • qcm faire le point Chapitre1/index.html - **QCM - Avant de commencer :** QCM - Avant de commencer - Chapitre 1 - Arithmétique • qcm\_avant\_de\_commencer\_Chapitre1/index.html

# **Chapitre 2 - Calcul littéral**

### **Objectif 1**

- **Vidéos des objectifs :** Objectif 1 – Résoudre un problème à l'aide du calcul littéral • M3\_02\_01\_WEB.mp4

### **Objectif 2**

- **Vidéos des objectifs :** Objectif 2 – Développer une expression à l'aide de la double distributivité • M3\_02\_02\_WEB.mp4

### **Objectif 3**

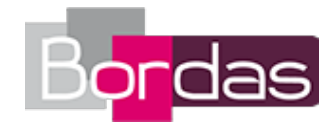

- **Vidéos des objectifs :** Objectif 3 – Démontrer une propriété à l'aide du calcul littéral • M3\_02\_03\_WEB.mp4 - **Livre du professeur :** Le livre du professeur - Chapitre 2 - Calcul littéral • 733296\_LDP\_3e\_chap2\_WEB.pdf - **Les problèmes DUDU :** Chapitre 2 - Arnaud est un boss en calcul mental ?! • 733295\_02\_DUDU.mp4 - **Cherchons ensemble :** Cherchons ensemble - Chapitre 2 - Calcul littéral • M3\_C02\_cherchons.doc - **Les fichiers logiciels :** Les fichiers logiciels - Chapitre 2 - Calcul littéral • Fichiers logiciels Myriade 3 prof chapitre 2.zip - **QCM - Faire le point :** QCM - Faire le point - Chapitre 2 - Calcul littéral • qcm\_faire\_le\_point\_Chapitre2/index.html - **QCM - Avant de commencer :** QCM - Avant de commencer - Chapitre 2 - Calcul littéral • qcm\_avant\_de\_commencer\_Chapitre2/index.html

# **Chapitre 3 - Équations et inéquations**

### **Objectif 1**

- **Vidéos des objectifs :** Objectif 1 – Résoudre une équation (1) • M3\_03\_01\_WEB.mp4

### **Objectif 2**

- **Vidéos des objectifs :** Objectif 2 – Résoudre une équation-produit • M3\_03\_02\_WEB.mp4

### **Objectif 3**

- **Vidéos des objectifs :** Objectif 3 – Effectuer des opérations sur les inégalités • M3\_03\_03\_WEB.mp4

### **Objectif 4**

- **Vidéos des objectifs :** Objectif 4 – Résoudre une inéquation • M3\_03\_04\_WEB.mp4 - **Livre du professeur :** Le livre du professeur - Chapitre 3 - Équations et inéquations • 733296 LDP 3e chap3 WEB.pdf - **Les problèmes DUDU :** Chapitre 3 - Les DUDU et le prix impossible... • 733295\_03\_DUDU.mp4 - **Cherchons ensemble :** Cherchons ensemble - Chapitre 3 - Équations et inéquations • M3\_C03\_cherchons.doc - **Les fichiers logiciels :** Les fichiers logiciels - Chapitre 3 - Équations et inéquations • Fichiers\_logiciels\_Myriade\_3\_prof\_chapitre\_3.zip - **QCM - Faire le point :** QCM - Faire le point - Chapitre 3 - Équations et inéquations • qcm\_faire\_le\_point\_Chapitre3/index.html - **QCM - Avant de commencer :** QCM - Avant de commencer - Chapitre 3 - Équations et inéquations • qcm\_avant\_de\_commencer\_Chapitre3/index.html

# **Chapitre 4 - Notion de fonction**

#### **Objectif 1**

- **Vidéos des objectifs :** Objectif 1 – Utiliser une fonction pour résoudre un problème • M3\_04\_01\_WEB.mp4

### **Objectif 2**

```
- Vidéos des objectifs :
Objectif 2 – Calculer l'image d'un nombre par une fonction • M3_04_02_WEB.mp4
```
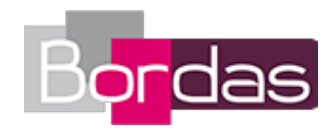

### **Objectif 3**

- **Vidéos des objectifs :** Objectif 3 – Lire graphiquement une image et un antécédent • M3\_04\_03\_WEB.mp4 - **Livre du professeur :** Le livre du professeur - Chapitre 4 - Notion de fonction • 733296\_LDP\_3e\_chap4\_WEB.pdf - **Les problèmes DUDU :** Chapitre 4 - Les DUDU et l'abri à bûches • 733295\_04\_DUDU.mp4 - **Cherchons ensemble :** Cherchons ensemble - Chapitre 4 - Notion de fonction • M3\_C04\_cherchons.doc - **Les fichiers logiciels :** Les fichiers logiciels - Chapitre 4 - Notion de fonction • Fichiers\_logiciels\_Myriade\_3\_prof\_chapitre\_4.zip - **QCM - Faire le point :** QCM - Faire le point - Chapitre 4 - Notion de fonction • qcm\_faire\_le\_point\_Chapitre4/index.html - **QCM - Avant de commencer :** QCM - Avant de commencer - Chapitre 4 - Notion de fonction • qcm\_avant\_de\_commencer\_Chapitre4/index.html

# **Chapitre 5 - Fonctions linéaires, fonctions affines**

#### **Objectif 1**

- **Vidéos des objectifs :** Objectif 1 – Déterminer graphiquement une fonction linéaire • M3\_05\_01\_WEB.mp4

#### **Objectif 2**

- **Vidéos des objectifs :** Objectif 2 – Représenter graphiquement une fonction affine • M3\_05\_02\_WEB.mp4

#### **Objectif 3**

- **Vidéos des objectifs :** Objectif 3 – Déterminer une fonction affine par deux nombres et leurs images • M3\_05\_03\_WEB.mp4 - **Livre du professeur :** Le livre du professeur - Chapitre 5 - Fonctions linéaires, fonctions affines • 733296 LDP\_3e\_chap5\_WEB.pdf - **Les problèmes DUDU :** Chapitre 5 - Les DUDU et la promo d'ABRICOT DEPÔT - 1 • 733295\_05\_DUDU.mp4 - **Les problèmes DUDU :** Chapitre 5 - Les DUDU et la promo d'ABRICOT DEPÔT - 2 • 733295\_05\_DUDU.pdf - **Cherchons ensemble :** Cherchons ensemble - Chapitre 5 - Fonctions linéaires, fonctions affines • M3\_C05\_cherchons.doc - **Les fichiers logiciels :** Les fichiers logiciels - Chapitre 5 - Fonctions linéaires, fonctions affines • Fichiers\_logiciels\_Myriade\_3\_prof\_chapitre\_5.zip - **QCM - Faire le point :** QCM - Faire le point - Chapitre 5 - Fonctions linéaires, fonctions affines • qcm\_faire\_le\_point\_Chapitre5/index.html - **QCM - Avant de commencer :**

QCM - Avant de commencer - Chapitre 5 - Fonctions linéaires, fonctions affines • qcm\_avant\_de\_commencer\_Chapitre5/index.html

# **Chapitre 6 - Proportionnalité**

#### **Objectif 1**

- **Vidéos des objectifs :** Objectif 1 – Calculer une quatrième proportionnelle • M3\_06\_01\_WEB.mp4

#### **Objectif 2**

- **Vidéos des objectifs :**

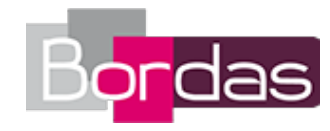

Objectif 2 – Effectuer des calculs de pourcentages • M3\_06\_02\_WEB.mp4

### **Objectif 3**

- **Vidéos des objectifs :** Objectif 3 – Effectuer des calculs de vitesse • M3\_06\_03\_WEB.mp4 - **Livre du professeur :** Le livre du professeur - Chapitre 6 - Proportionnalité • 733296 LDP 3e chap6 WEB.pdf - **Les problèmes DUDU :** Chapitre 6 - Les SOLDES !!! • 733295\_06\_DUDU.mp4 - **Cherchons ensemble :** Cherchons ensemble - Chapitre 6 - Proportionnalité • M3\_C06\_cherchons.doc - **Les fichiers logiciels :** Les fichiers logiciels - Chapitre 6 - Proportionnalité • Fichiers\_logiciels\_Myriade\_3\_prof\_chapitre\_6.zip - **Les fichiers logiciels :** Les fichiers logiciels élève - Chapitre 6 - Proportionnalité • Fichiers\_logiciels\_Myriade\_3\_eleve\_chapitre\_6.zip - **QCM - Faire le point :** QCM - Faire le point - Chapitre 6 - Proportionnalité • qcm\_faire\_le\_point\_Chapitre6/index.html - **QCM - Avant de commencer :** QCM - Avant de commencer - Chapitre 6 - Proportionnalité • qcm avant de commencer Chapitre6/index.html

# **Chapitre 7 - Statistiques et probabilités**

### **Objectif 1**

- **Vidéos des objectifs :** Objectif 1 – Calculer une moyenne, une médiane et une étendue (1) • M3\_07\_01\_WEB.mp4

### **Objectif 2**

- **Vidéos des objectifs :** Objectif 2 – Calculer une moyenne, une médiane et une étendue (2) • M3\_07\_02\_WEB.mp4

### **Objectif 3**

- **Vidéos des objectifs :** Objectif 3 – Calculer une probabilité • M3\_07\_03\_WEB.mp4

### **Objectif 4**

- **Vidéos des objectifs :** Objectif 4 – Simuler une expérience aléatoire à l'aide du tableur • M3\_07\_04\_WEB.mp4 - **Livre du professeur :** Le livre du professeur - Chapitre 7 - Statistiques et probabilités • 733296 LDP 3e chap7 WEB.pdf - **Les problèmes DUDU :** Chapitre 7 - Les DUDU se disputent la télé • 733295\_07\_DUDU.mp4 - **Cherchons ensemble :** Cherchons ensemble - Chapitre 7 - Statistiques et probabilités • M3\_C07\_cherchons.doc - **Les fichiers logiciels :** Les fichiers logiciels - Chapitre 7 - Statistiques et probabilités • Fichiers\_logiciels\_Myriade\_3\_prof\_chapitre\_7.zip - **Les fichiers logiciels :** Les fichiers logiciels élève - Chapitre 7 - Statistiques et probabilités • Fichiers\_logiciels\_Myriade\_3\_eleve\_chapitre\_7.zip - **QCM - Faire le point :** QCM - Faire le point - Chapitre 7 - Statistiques et probabilités • qcm\_faire\_le\_point\_Chapitre7/index.html - **QCM - Avant de commencer :** QCM - Avant de commencer - Chapitre 7 - Statistiques et probabilités • qcm\_avant\_de\_commencer\_Chapitre7/index.html

# **Chapitre 8 - Les transformations du plan - Homothéties**

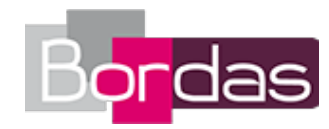

### **Objectif 1**

```
- Vidéos des objectifs :
Objectif 1 – Construire l'image d'une figure par une translation • M3_08_01a_WEB.mp4
```
#### **Objectif 2**

```
- Vidéos des objectifs :
Objectif 1 – Construire l'image d'une figure par une rotation • M3 08 01b WEB.mp4
```
#### **Objectif 3**

- **Vidéos des objectifs :** Objectif 2 – Construire l'image d'un point par une homothétie • M3\_08\_02\_WEB.mp4 - **Livre du professeur :** Le livre du professeur - Chapitre 8 - Les transformations du plan - Homothéties • 733296\_LDP\_3e\_chap8\_WEB.pdf - **Les problèmes DUDU :** Chapitre 8 - Les DUDU posent des étagères... • 733295\_08\_DUDU.mp4 - **Cherchons ensemble :** Cherchons ensemble - Chapitre 8 - Les transformations du plan - Homothéties • M3\_C08\_cherchons.doc - **Les fichiers logiciels :** Les fichiers logiciels - Chapitre 8 - Les transformations du plan - Homothéties · Fichiers\_logiciels\_Myriade\_3\_prof\_chapitre\_8.zip - **QCM - Faire le point :** QCM - Faire le point - Chapitre 8 - Les transformations du plan - Homothéties • qcm\_faire\_le\_point\_Chapitre8/index.html - **QCM - Avant de commencer :** QCM - Avant de commencer - Chapitre 8 - Les transformations du plan - Homothéties • qcm\_avant\_de\_commencer\_Chapitre8/index.html

# **Chapitre 9 - Le théorème de Thalès**

#### **Objectif 1**

- **Vidéos des objectifs :** Objectif 1 – Appliquer le théorème de Thalès (1) • M3\_09\_01\_WEB.mp4

### **Objectif 2**

- **Vidéos des objectifs :** Objectif 2 – Appliquer le théorème de Thalès (2) • M3\_09\_02\_WEB.mp4

### **Objectif 3**

- **Vidéos des objectifs :** Objectif 3 – Appliquer la réciproque du théorème de Thalès • M3\_09\_03a\_WEB.mp4

### **Objectif 4**

- **Vidéos des objectifs :** Objectif 3 – Démontrer que deux droites ne sont pas parallèles • M3\_09\_03b\_WEB.mp4 - **Livre du professeur :** Le livre du professeur - Chapitre 9 - Le théorème de Thalès • 733296\_LDP\_3e\_chap9\_WEB.pdf - **Les problèmes DUDU :** Chapitre 9 - Le clocher • 733295\_09\_DUDU.mp4 - **Cherchons ensemble :** Cherchons ensemble - Chapitre 9 - Le théorème de Thalès • M3\_C09\_cherchons.doc - **Les fichiers logiciels :** Les fichiers logiciels - Chapitre 9 - Le théorème de Thalès · Fichiers logiciels Myriade 3 prof chapitre 9.zip - **QCM - Faire le point :** QCM - Faire le point - Chapitre 9 - Le théorème de Thalès • qcm faire le point Chapitre9/index.html - **QCM - Avant de commencer :** QCM - Avant de commencer - Chapitre 9 - Le théorème de Thalès • qcm avant de commencer Chapitre9/index.html

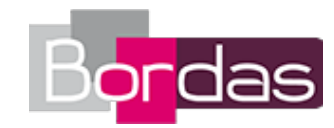

# **Chapitre 10 - Trigonométrie**

### **Objectif 1**

- **Vidéos des objectifs :** Objectif 1 – Écrire les formules de trigonométrie dans le triangle rectangle • M3\_10\_01\_WEB.mp4

### **Objectif 2**

- **Vidéos des objectifs :** Objectif 2 – Calculer une longueur avec cos, sin ou tan • M3\_10\_02\_WEB.mp4

### **Objectif 3**

- **Vidéos des objectifs :** Objectif 3 – Calculer un angle avec cos, sin ou tan • M3\_10\_03\_WEB.mp4 - **Livre du professeur :** Le livre du professeur - Chapitre 10 - Trigonométrie • 733296 LDP 3e chap10 WEB.pdf - **Les problèmes DUDU :** Chapitre 10 - Histoire de lampadaire • 733295\_10\_DUDU.mp4 - **Cherchons ensemble :** Cherchons ensemble - Chapitre 10 - Trigonométrie • M3\_C10\_cherchons.doc - **Les fichiers logiciels :** Les fichiers logiciels - Chapitre 10 - Trigonométrie • Fichiers\_logiciels\_Myriade\_3\_prof\_chapitre\_10.zip - **Les fichiers logiciels :** Les fichiers logiciels élève - Chapitre 10 - Trigonométrie • Fichiers logiciels Myriade 3 eleve chapitre 10.zip - **QCM - Faire le point :** QCM - Faire le point - Chapitre 10 - Trigonométrie • qcm faire le point Chapitre10/index.html - **QCM - Avant de commencer :** QCM - Avant de commencer - Chapitre 10 - Trigonométrie · qcm\_avant\_de\_commencer\_Chapitre10/index.html

# **Chapitre 11 - Géométrie dans l'espace**

### **Objectif 1**

- **Vidéos des objectifs :** Objectif 1 – Calculer l'aire et le volume d'une boule • M3\_11\_01\_WEB.mp4

### **Objectif 2**

- **Vidéos des objectifs :** Objectif 2 – Se repérer sur la sphère • M3\_11\_02\_WEB.mp4

### **Objectif 3**

- **Vidéos des objectifs :** Objectif 3 – Calculer une longueur dans un solide • M3\_11\_03\_WEB.mp4 - **Livre du professeur :** Le livre du professeur - Chapitre 11 - Géométrie dans l'espace • 733296\_LDP\_3e\_chap11\_WEB.pdf - **Les problèmes DUDU :** Chapitre 11 - Pour un feu de cheminée • 733295\_11\_DUDU.mp4 - **Cherchons ensemble :** Cherchons ensemble - Chapitre 11 - Géométrie dans l'espace • M3\_C11\_cherchons.doc - **Les fichiers logiciels :** Les fichiers logiciels - Chapitre 11 - Géométrie dans l'espace · Fichiers\_logiciels\_Myriade\_3\_prof\_chapitre\_11.zip - **QCM - Faire le point :** QCM - Faire le point - Chapitre 11 - Géométrie dans l'espace • qcm faire le point Chapitre11/index.html - **QCM - Avant de commencer :** QCM - Avant de commencer - Chapitre 11 - Géométrie dans l'espace · qcm avant de commencer Chapitre11/index.html

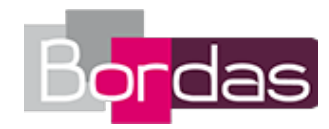

#### **Annexes**

- **Livre du professeur :**
- Tâches complexes et problèmes de synthèse 733296\_LDP\_3e\_TC\_WEB.pdf
- **Les fiches logiciel et calculatrice :**
- Fiches calculatrices (anciens modèles) Fiches\_logiciel\_calculatrices.pdf
- **Les fiches logiciel et calculatrice :**
- Fiches calculatrices (nouveaux modèles) Fiches\_calculatrices\_new.pdf
- **Les fiches logiciel et calculatrice :**
- Fiche logiciel pour tableurs Fiches\_logiciel\_Tableur.pdf
- **Les fiches logiciel et calculatrice :**
- Fiches\_logiciel\_GeoGebra 04733018\_LT3e\_001-018-MEP2-geogebra.pdf

- **Emulateur :**

Téléchargement de l'émulateur • https://education.ti.com/fr/france/forms/products/smartview

# **Vidéo logiciel - GeoGebra**

- **Les fiches logiciel et calculatrice :** Video logiciel - GeoGebra\_01 • GeoGebra\_01.mp4 - **Les fiches logiciel et calculatrice :** Video logiciel - GeoGebra\_02 • GeoGebra\_02.mp4 - **Les fiches logiciel et calculatrice :** Video logiciel - GeoGebra\_03 • GeoGebra\_03.mp4 - **Les fiches logiciel et calculatrice :** Video logiciel - GeoGebra\_04 • GeoGebra\_04.mp4 - **Les fiches logiciel et calculatrice :** Video logiciel - GeoGebra\_05 • GeoGebra\_05.mp4 - **Les fiches logiciel et calculatrice :** Video logiciel - GeoGebra\_06 • GeoGebra\_06.mp4 - **Les fiches logiciel et calculatrice :** Video logiciel - GeoGebra\_07 • GeoGebra\_07.mp4 - **Les fiches logiciel et calculatrice :** Video logiciel - GeoGebra\_08 • GeoGebra\_08.mp4 - **Les fiches logiciel et calculatrice :** Video logiciel - GeoGebra\_09 • GeoGebra\_09.mp4 - **Les fiches logiciel et calculatrice :** Video logiciel - GeoGebra\_10 • GeoGebra\_10.mp4 - **Les fiches logiciel et calculatrice :** Video logiciel - GeoGebra\_11 • GeoGebra\_11.mp4 - **Les fiches logiciel et calculatrice :** Video logiciel - GeoGebra\_12 • GeoGebra\_12.mp4 - **Les fiches logiciel et calculatrice :** Video logiciel - GeoGebra\_13 • GeoGebra\_13.mp4 - **Les fiches logiciel et calculatrice :** Video logiciel - GeoGebra\_14 • GeoGebra\_14.mp4 - **Les fiches logiciel et calculatrice :** Video logiciel - GeoGebra\_15 • GeoGebra\_15.mp4 - **Les fiches logiciel et calculatrice :** Video logiciel - GeoGebra\_16 • GeoGebra\_16.mp4 - **Les fiches logiciel et calculatrice :** Video logiciel - GeoGebra\_17 • GeoGebra\_17.mp4 - **Les fiches logiciel et calculatrice :** Video logiciel - GeoGebra\_18 • GeoGebra\_18.mp4 - **Les fiches logiciel et calculatrice :** Video logiciel - GeoGebra\_19 • GeoGebra\_19.mp4 - **Les fiches logiciel et calculatrice :** Video logiciel - GeoGebra\_20 • GeoGebra\_20.mp4

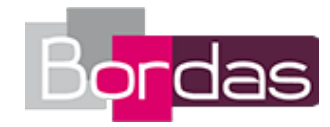

- **Les fiches logiciel et calculatrice :** Video logiciel - GeoGebra\_21 • GeoGebra\_21.mp4 - **Les fiches logiciel et calculatrice :** Video logiciel - GeoGebra\_22 • GeoGebra\_22.mp4 - **Les fiches logiciel et calculatrice :** Video logiciel - GeoGebra\_23 • GeoGebra\_23.mp4 - **Les fiches logiciel et calculatrice :** Video logiciel - GeoGebra\_24 • GeoGebra\_24.mp4 - **Les fiches logiciel et calculatrice :** Video logiciel - GeoGebra\_25 • GeoGebra\_25.mp4 - **Les fiches logiciel et calculatrice :** Video logiciel - GeoGebra\_26 • GeoGebra\_26.mp4 - **Les fiches logiciel et calculatrice :** Video logiciel - GeoGebra\_27 • GeoGebra\_27.mp4 - **Les fiches logiciel et calculatrice :** Video logiciel - GeoGebra\_28 • GeoGebra\_28.mp4 - **Les fiches logiciel et calculatrice :** Video logiciel - GeoGebra\_29 • GeoGebra\_29.mp4 - **Les fiches logiciel et calculatrice :** Video logiciel - GeoGebra\_30 • GeoGebra\_30.mp4 - **Les fiches logiciel et calculatrice :** Video logiciel - GeoGebra\_31 • GeoGebra\_31.mp4 - **Les fiches logiciel et calculatrice :** Video logiciel - GeoGebra\_32 • GeoGebra\_32.mp4 - **Les fiches logiciel et calculatrice :** Video logiciel - GeoGebra\_33 • GeoGebra\_33.mp4

### **Vidéo logiciel - Tableur**

- **Les fiches logiciel et calculatrice :** Fiches logiciel Tableur • 04733018 LT3e 001-008-MEP2-tableur.pdf - **Les fiches logiciel et calculatrice :** Video logiciel - Tableur\_1 • Tableur\_1.mp4 - **Les fiches logiciel et calculatrice :** Video logiciel - Tableur 2 • Tableur 2.mp4 - **Les fiches logiciel et calculatrice :** Video logiciel - Tableur\_3 • Tableur\_3.mp4 - **Les fiches logiciel et calculatrice :** Video logiciel - Tableur 4 • Tableur 4.mp4 - **Les fiches logiciel et calculatrice :** Video logiciel - Tableur 5 • Tableur 5.mp4 - **Les fiches logiciel et calculatrice :** Video logiciel - Tableur 6 • Tableur 6.mp4 - **Les fiches logiciel et calculatrice :** Video logiciel - Tableur 7 • Tableur 7.mp4 - **Les fiches logiciel et calculatrice :** Video logiciel - Tableur\_8 • Tableur\_8.mp4